# Package 'compartmap'

March 30, 2021

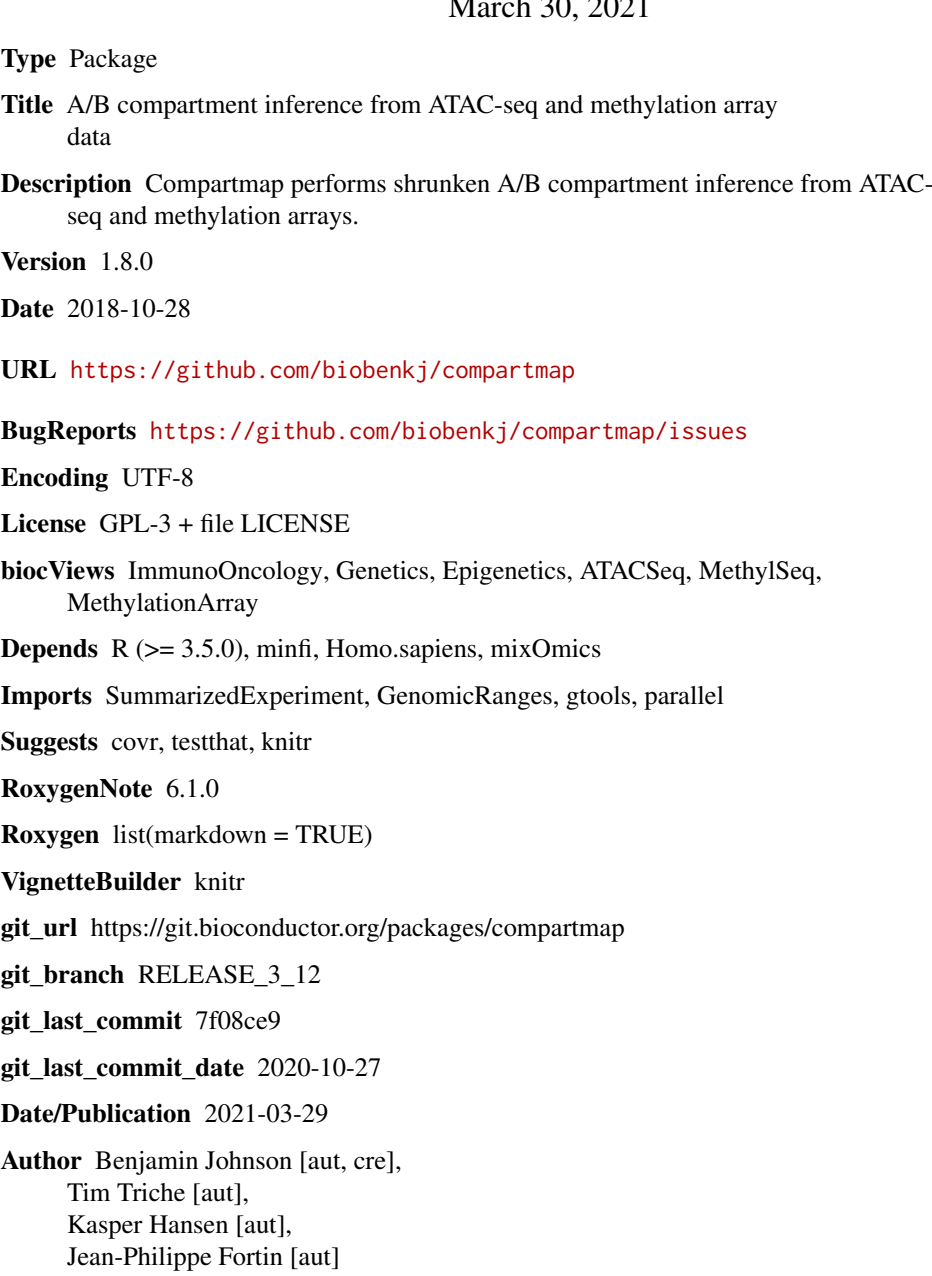

Maintainer Benjamin Johnson <br/>ben.johnson@vai.org>

# <span id="page-1-0"></span>R topics documented:

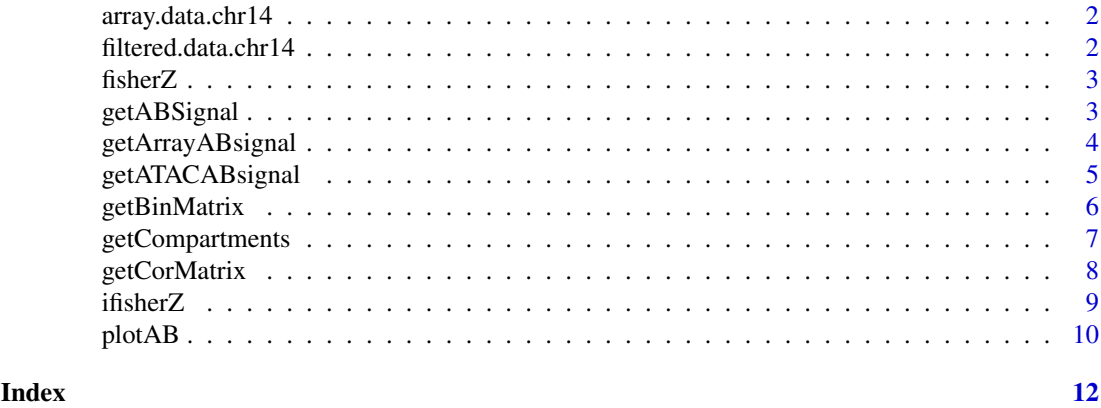

array.data.chr14 *Example Illumina 450k methylation array data for compartmap*

# Description

This data was generated using the data from the reference via the sesamize function from the SeSAMe package.

#### Usage

data(meth\_array\_450k\_chr14, package = "compartmap")

#### Author(s)

Benjamin K Johnson <br/>ben.johnson@vai.org>

# References

<https://f1000research.com/articles/5-1281/v3>

filtered.data.chr14 *Example ATAC-seq data for compartmap*

#### Description

This data was generated using the data from the reference via bwa mem and pre-processing the data using the ATACseeker package.

# Usage

```
data(bulkATAC_raw_filtered_chr14, package = "compartmap")
```
# Author(s)

Benjamin K Johnson <br/>ben.johnson@vai.org>

#### <span id="page-2-0"></span>fisherZ 3

# References

<https://trace.ncbi.nlm.nih.gov/Traces/sra/?study=SRP082417>

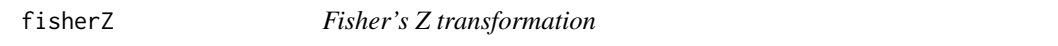

# Description

fisherZ returns (squeezed) Fisher's Z transformed Pearson's r

# Usage

fisherZ(cormat)

# Arguments

cormat Pearson correlation matrix

# Details

This function returns (squeezed) Fisher's Z transformed Pearson's r

# Value

Fisher Z transformed Pearson correlations

# Examples

```
#Generate a random binary (-1, 1) matrix
mat <- matrix(sample(c(1,-1), 10000, replace = TRUE), ncol = 100)
#Correct matrix diag
diag(mat) <-1#Transform
mat.transform <- fisherZ(mat)
```
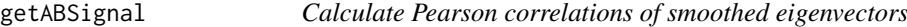

# Description

This function is used to generate a list x to be passed to getABSignal

# Usage

```
getABSignal(x, k = 5, iter = 2, square = FALSE)
```
#### <span id="page-3-0"></span>Arguments

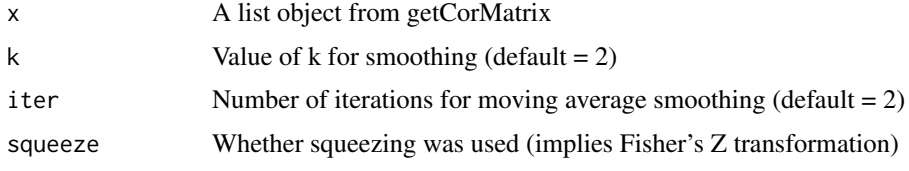

# Value

A list x to pass to getABSignal

#### Examples

```
library(GenomicRanges)
library(Homo.sapiens)
library(mixOmics)
#Generate random genomic intervals of 1-1000 bp on chr1-22
#Modified from https://www.biostars.org/p/225520/
random_genomic_int <- data.frame(chr = rep("chr14", 100))
random_genomic_int$start <- apply(random_genomic_int, 1, function(x) { round(runif(1, 0, seqlengths(Homo.sapi
random_genomic_int$end <- random_genomic_int$start + runif(1, 1, 1000)
random_genomic_int$strand <- "*"
#Generate random counts
counts <- rnbinom(1000, 1.2, 0.4)
#Build random counts for 10 samples
count.mat <- matrix(sample(counts, nrow(random_genomic_int) * 10, replace = FALSE), ncol = 10)
colnames(count.mat) <- paste0("sample_", seq(1:10))
#Bin counts
bin.counts <- getBinMatrix(count.mat, makeGRangesFromDataFrame(random_genomic_int), chr = "chr14", genome = "
#Calculate correlations
bin.cor.counts <- getCorMatrix(bin.counts)
#Get A/B signal
absignal <- getABSignal(bin.cor.counts)
```
getArrayABsignal *Estimate A/B compartments from methylation array data*

#### Description

getArrayABsignal returns estimated A/B compartments from methylation array data.

# Usage

```
getArrayABsignal(obj, res = 1e+06, parallel = FALSE, allchrs = FALSE,
  chr = NULL, targets = NULL, ...)
```
# <span id="page-4-0"></span>Arguments

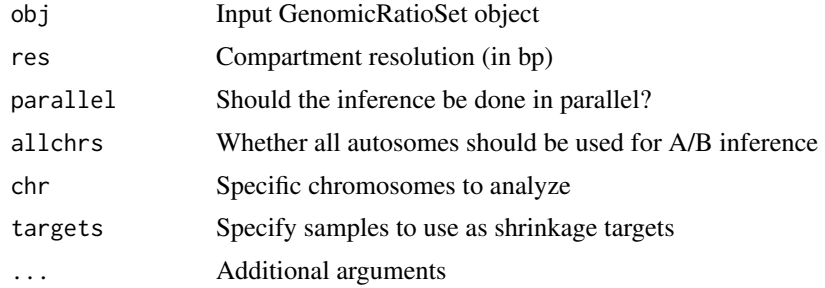

# Details

This function is modified from the minfi::compartments to infer A/B compartments from array data

#### Value

A p x n matrix (samples as columns and compartments as rows) of compartments

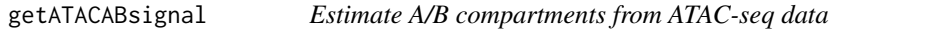

# Description

getATACABsignal returns estimated A/B compartments from methylation array data.

# Usage

```
getATACABsignal(obj, res = 1e+06, parallel = FALSE, allchrs = FALSE,
 chr = NULL, targets = NULL, ...)
```
# Arguments

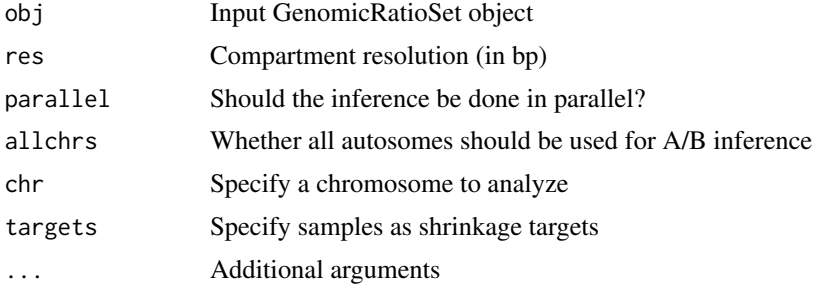

# Details

This function estimates A/B compartments shrinking towards a global mean of targets or across samples

# Value

A p x n matrix (samples as columns and compartments as rows) of compartments

# Examples

```
library(GenomicRanges)
library(SummarizedExperiment)
library(Homo.sapiens)
data(bulkATAC_raw_filtered_chr14, package = "compartmap")
```

```
atac_compartments <- getATACABsignal(filtered.data.chr14, chr = "chr14", genome = "hg19")
```
- 
- getBinMatrix *Generate bins for A/B compartment estimation*

#### Description

Generate bins across a user defined chromosome for A/B compartment estimation. A/B compartment estimation can be used for non-supported genomes if chr.end is set.

# Usage

```
getBinMatrix(x, genloc, chr = "chr1", chr.start = 0, chr.end = NULL,
 res = 1e+05, FUN = sum, genome = "hg19")
```
#### Arguments

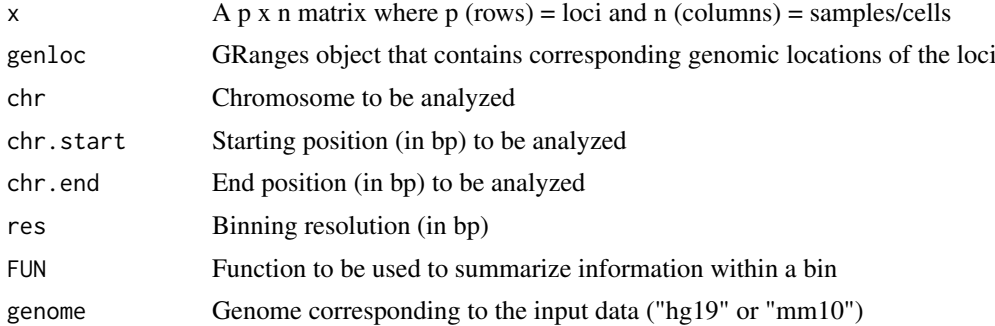

# Details

This function is used to generate a list object to be passed to getCorMatrix

# Value

A list object to pass to getCorMatrix

```
library(GenomicRanges)
library(Homo.sapiens)
#Generate random genomic intervals of 1-1000 bp on chr1-22
#Modified from https://www.biostars.org/p/225520/
random_genomic_int <- data.frame(chr = rep("chr14", 100))
random_genomic_int$start <- apply(random_genomic_int, 1, function(x) { round(runif(1, 0, seqlengths(Homo.sapi
```
<span id="page-5-0"></span>

### <span id="page-6-0"></span>getCompartments 7

```
random_genomic_int$end <- random_genomic_int$start + runif(1, 1, 1000)
random_genomic_int$strand <- "*"
#Generate random counts
counts <- rnbinom(1000, 1.2, 0.4)
#Build random counts for 10 samples
count.mat <- matrix(sample(counts, nrow(random_genomic_int) * 10, replace = FALSE), ncol = 10)
colnames(count.mat) <- paste0("sample_", seq(1:10))
#Bin counts
bin.counts <- getBinMatrix(count.mat, makeGRangesFromDataFrame(random_genomic_int), chr = "chr14", genome = "
```
getCompartments *Estimate A/B compartments*

# Description

getCompartments returns estimated A/B compartments from ATAC-seq and methylation array data

# Usage

```
getComputments(obj, type = c("atac", "array"), res = 1e+06,
 parallel = FALSE, chrs = "chr1", genome = "hg19", targets = NULL,
  run_examples = FALSE, ...)
```
#### Arguments

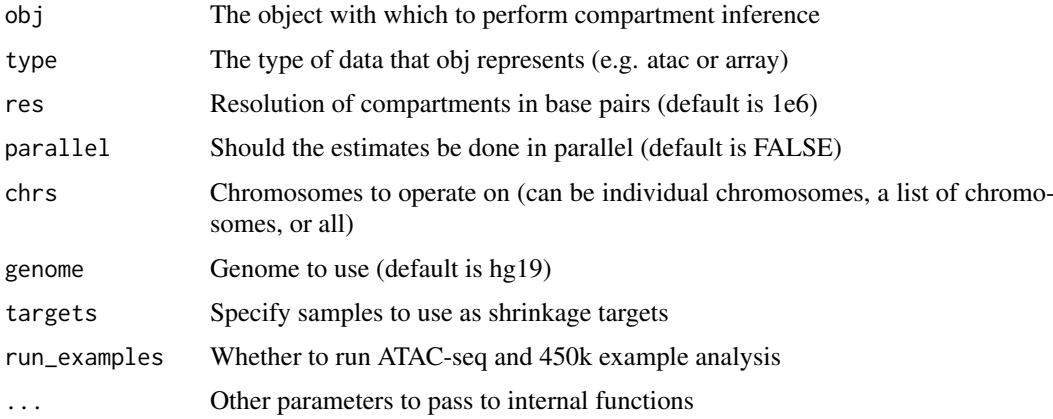

# Details

This is a wrapper function to perform A/B compartment inference. Compartmentalizer implements a Stein estimator to shrink per-sample compartment estimates towards a global mean. The expected input for this function can be generated using packages like SeSAMe and ATACseeker.

# Value

A p x n matrix (samples as columns and compartments as rows) to pass to embed\_compartments

# Examples

```
library(GenomicRanges)
library(SummarizedExperiment)
library(Homo.sapiens)
#ATAC-seq data
data(bulkATAC_raw_filtered_chr14, package = "compartmap")
atac_compartments <- getCompartments(filtered.data.chr14, type = "atac", parallel = FALSE, chrs = "chr14")
## Not run:
#450k data
data(meth_array_450k_chr14, package = "compartmap")
array_compartments <- getCompartments(array.data.chr14, type = "array", parallel = FALSE, chrs = "chr14")
## End(Not run)
```
getCorMatrix *Calculate Pearson correlations of a binned matrix*

# Description

This function is used to generate a list object to be passed to getABSignal

# Usage

```
getCorMatrix(binmat, squeeze = FALSE)
```
#### Arguments

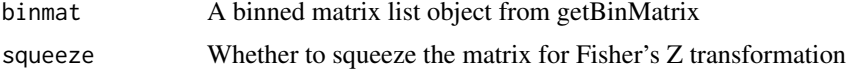

# Value

A list object to pass to getABSignal

```
library(GenomicRanges)
library(Homo.sapiens)
```

```
#Generate random genomic intervals of 1-1000 bp on chr1-22
#Modified from https://www.biostars.org/p/225520/
random_genomic_int <- data.frame(chr = rep("chr14", 100))
random_genomic_int$start <- apply(random_genomic_int, 1, function(x) { round(runif(1, 0, seqlengths(Homo.sapi
random_genomic_int$end <- random_genomic_int$start + runif(1, 1, 1000)
random_genomic_int$strand <- "*"
#Generate random counts
counts <- rnbinom(1000, 1.2, 0.4)
#Build random counts for 10 samples
```

```
count.mat <- matrix(sample(counts, nrow(random_genomic_int) * 10, replace = FALSE), ncol = 10)
```
<span id="page-7-0"></span>

#### <span id="page-8-0"></span>ifisherZ 9

```
colnames(count.mat) <- paste0("sample_", seq(1:10))
#Bin counts
bin.counts <- getBinMatrix(count.mat, makeGRangesFromDataFrame(random_genomic_int), chr = "chr14", genome = "
#Calculate correlations
bin.cor.counts <- getCorMatrix(bin.counts)
```
ifisherZ *Fisher's Z transformation*

# Description

fisherZ returns the inverse (squeezed) Fisher's Z transformed Pearson's r. This will fail if a matrix is used as input instead of a vector.

# Usage

ifisherZ(cormat)

#### Arguments

cormat vector of Fisher's Z transformed Pearson correlations or an eignevector

# Details

This function returns the inverse (squeezed) Fisher's Z transformed Pearson's r

# Value

Back transformed Fisher's Z

```
#Generate a random binary (-1, 1) matrix
mat \leq matrix(sample(c(1,-1), 10000, replace = TRUE), ncol = 100)
#Correct matrix diag
diag(mat) <-1#Transform
mat.transform <- fisherZ(mat)
#Back transform
mat.transform.inverse <- apply(mat.transform, 1, ifisherZ)
```
<span id="page-9-0"></span>

# Description

Plot A/B compartments bins

#### Usage

```
plotAB(x, main = "", ylim = c(-1, 1), unitarize = FALSE,
  reverse = FALSE, top.col = "deeppink4", bot.col = "grey50")
```
# Arguments

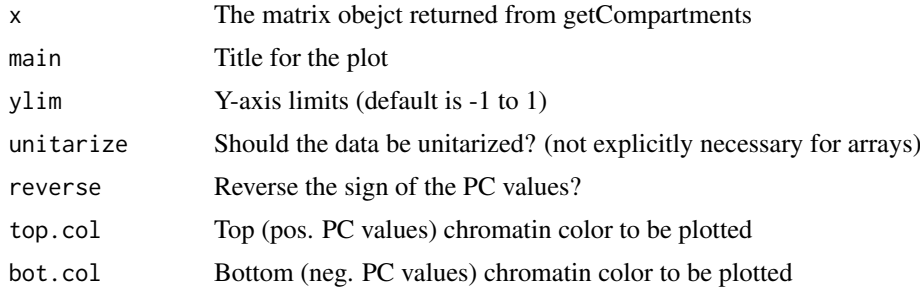

# Value

invisibly, the compartment estimates from the plot

```
library(GenomicRanges)
library(Homo.sapiens)
#Generate random genomic intervals of 1-1000 bp on chr1-22
#Modified from https://www.biostars.org/p/225520/
random_genomic_int <- data.frame(chr = rep("chr14", 100))
random_genomic_int$start <- apply(random_genomic_int, 1, function(x) { round(runif(1, 0, seqlengths(Homo.sapi
random_genomic_int$end <- random_genomic_int$start + runif(1, 1, 1000)
random_genomic_int$strand <- "*"
#Generate random counts
counts <- rnbinom(1000, 1.2, 0.4)
#Build random counts for 10 samples
count.mat <- matrix(sample(counts, nrow(random_genomic_int) * 10, replace = FALSE), ncol = 10)
colnames(count.mat) <- paste0("sample_", seq(1:10))
#Bin counts
bin.counts <- getBinMatrix(count.mat, makeGRangesFromDataFrame(random_genomic_int), chr = "chr14", genome = "
```

```
#Calculate correlations
bin.cor.counts <- getCorMatrix(bin.counts)
```
#### plotAB 11

```
#Get A/B signal
absignal <- getABSignal(bin.cor.counts)
#Plot the A/B signal
par(mar=c(1,1,1,1))
par(mfrow=c(1,1))
plotAB(absignal$pc, ylim = c(-0.2, 0.2), unitarize = TRUE)## Not run:
#If plotting individual A/B signals using output from getCompartments
#Note: this function currently only supports plotting individual chromosomes from single samples
bin.chr1.ab <- getCompartments(data, "array", chrs = "chr1", genome = "hg19")
#For 7 samples
#Adjust ylim as necessary
par(mar=c(1,1,1,1))
par(mfrow=c(7,1))
plotAB(bin.chr1.ab[,1], ylim = c(-0.2, 0.2), unitarize = TRUE)
plotAB(bin.chr1.ab[,2], ylim = c(-0.2, 0.2), unitarize = TRUE, top.col = "goldenrod")
plotAB(bin.chr1.ab[,3], ylim = c(-0.2, 0.2), unitarize = TRUE, top,col = "darkblue")plotAB(bin.chr1.ab[, 4], ylim = c(-0.2, 0.2), unitarize = TRUE, top.col = "red")
plotAB(bin.chr1.ab[,5], ylim = c(-0.2, 0.2), unitarize = TRUE, top.col = "black")
plotAB(bin.chr1.ab[,6], ylim = c(-0.2, 0.2), unitarize = TRUE, top.col = "cyan")
plotAB(bin.chr1.ab[, 7], ylim = c(-0.2, 0.2), unitarize = TRUE, top.col = "seagreen")
```
## End(Not run)

# <span id="page-11-0"></span>Index

∗ data array.data.chr14, [2](#page-1-0) filtered.data.chr14, [2](#page-1-0) array.data.chr14, [2](#page-1-0)

filtered.data.chr14, [2](#page-1-0) fisherZ, [3](#page-2-0)

getABSignal, [3](#page-2-0) getArrayABsignal, [4](#page-3-0) getATACABsignal, [5](#page-4-0) getBinMatrix, [6](#page-5-0) getCompartments, [7](#page-6-0) getCorMatrix, [8](#page-7-0)

ifisherZ, [9](#page-8-0)

plotAB, [10](#page-9-0)